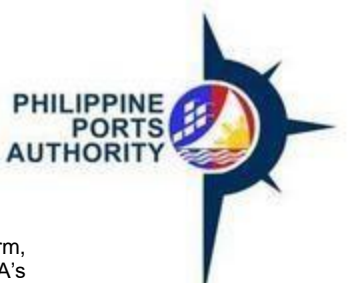

## **HELPDESK INCIDENT REPORTING FORM**

Declaration and Data Privacy Consent: The information I have given is true, correct, and complete. By submitting this form, I authorize the Philippine Ports Authority to collect, use, process and retain my personal data in accordance with the PPA's Privacy Statement and for purposes specified in this form.

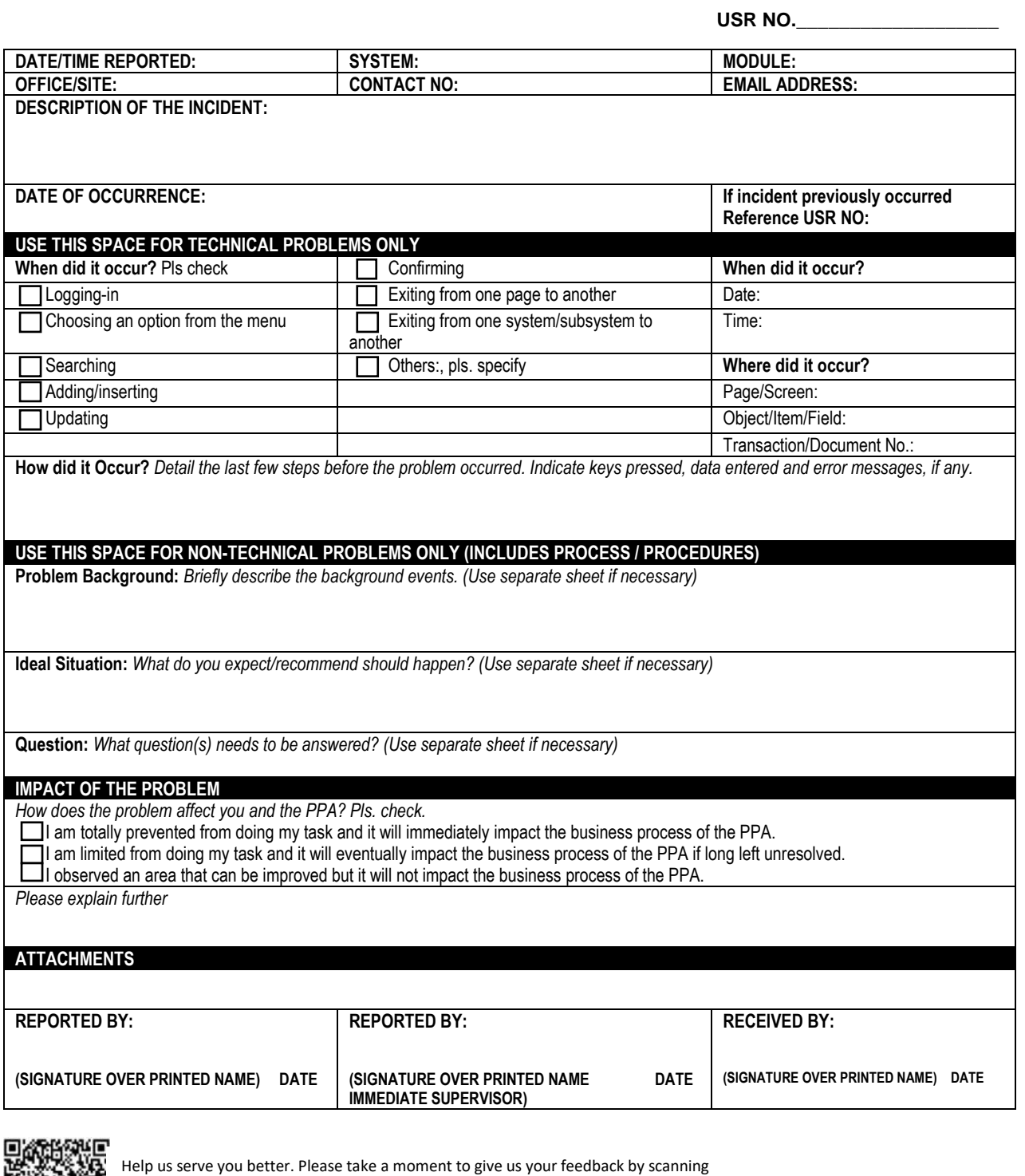

the QR code and submitting the accomplished form.

Thank you

## **GENERAL INSTRUCTIONS:**

- 1. Indicate the Date/Time of reported
- 2. Indicate the System/application
- 3. Indicate the Module (if applicable)
- 4. Indicate the Office/Site
- 5. Provide the contact number and email address
- 6. Provide a description of the incident.
- 7. Indicate the date of occurrence
- 8. If said incident was previously occurred, provide the USR No.
- 9. Identify when and where it occurred by selecting from the options provided.
- 10.State how the incident occurred.
- 11.Provide a background of the problem encountered.
- 12.State what is the ideal situation.
- 13.Indicate questions to be answered (if applicable)
- 14.Identify how does the problem affect the user, select from the options provided.
- 15.Provide an explanation on how the problem affects the user if necessary
- 16.List down attachments
- 17.Fill in the name of person reporting the incident and affix signature
- 18.Fill in the name of person approving the report of the incident and affix signature and date